процесу у вищій школі : навч. посіб. Київ : Вища шк., 2005. 239 с.

6. Технології професійно-педагогічної підготовки майбутніх учителів : навч. посіб. / за ред. О.А. Дубасенюк. Житомир : Житомир. держ. пед. ун-тет, 2001. 384 с.

#### **REFERENCES**

1. Bolotov, V.A. & Serikov, V.V. (2003). *Kompetentnostnaja model': ot idei k obrazovatel'noj programme* [Competence model: from idea to educational program].

2. Lodatko, E.O. (2010). *Modeliuvannia pedahohichnykh system i protsesiv* [Modeling of pedagogical systems and processes]. Sloviansk.

3. Yarmachenko, M. (Eds.). (2001). *Pedagogіchnii slovnik* [Pedagogical dictionary]*.* Kyiv.

4. Ball, G.O. & Quails, P.S. (Eds.). (2000). *Pіdgotovka do profesіinogo navchannя і prasі (psihologo-pedagogіchnі osnovi)* [Preparation for professional training and work (psychological and pedagogical bases)]*.* Kyiv.

5. Slepkan, Z.I. (2005). *Naukovі zasadi pedagogіchnogo prosesu u viіi skolі* [Scientific bases of pedagogical process in higher school]*.* Kyiv.

6. Dubasenyuk, O.A. (Eds.). (2001). *Tehnologії profesіino-pedagogіchnoї pіdgotovki maibutnіh uchitelіv* 

## **УДК 378.147.091.33-027.22:502/504]:004 DOI: 10.36550/2415-7988-2021-1-198-257-262**

[Technologies of professional and pedagogical training of future teachers]*.* Zhytomyr.

**ВІДОМОСТІ ПРО АВТОРА Ірина Леонтіївна** – кандидат педагогічних наук, старший викладач кафедри теорії та методики технологічної підготовки, охорони праці та безпеки життєдіяльності Центральноукраїнського державного педагогічного університету імені Володимира Винниченка.

*Наукові інтереси:* теорія і методика професійної освіти.

#### **INFORMATION ABOUT THE AUTHOR**

**TSARENKO Irina Leontyevna** - candidate of pedagogical sciences, senior lecturer in theory and methodology of technological training, safety and life safety of the Volodymyr Vynnychenko Central Ukrainian State Pedagogical University.

*Circle of research interests***:** theory and methods of professional education.

*Стаття надійшла до редакції 08.04.2021 р.*

# **ЧЕРЕДНИК Діана Степанівна –**

завідувач лабораторії кафедри природничих наук та методик їхнього навчання Центральноукраїнський державний педагогічний університет імені Володимира Винниченка ORCID:https://orcid.org/0000-0003-1588-0832 е-mail: dianacerednik04@gmail.com

# **МЕТОДИКА ПРОВЕДЕННЯ ЕКСПЕРИМЕНТУ З ВИКОРИСТАННЯМ ЦИФРОВОЇ ЛАБОРАТОРІЇ ПРИ НАВЧАННІ ІНТЕГРОВАНОГО КУРСУ «ПРИРОДНИЧИХ НАУК»**

**Постановка та обгрунтування актуальності проблеми.** На даний момент суспільство потребує таку людину, яка здатна самостійно здобувати знання теоретичні і практичні, які в майбутньому успішно застосуються на практиці, критично мислити, приймати рішення. Відповідно до закладу вищої освіти (ЗВО), допомагає формувати висоосвічену, активну молоду людину, яка не тільки багато знає, але є заступник своїх знань у житті, свого потенціалу для саморозвитку. Сучасні вимоги до освіти передбачають необхідність підготовки вчителів нового покоління, які можуть допомогти інтерактивним методам та інформаційнокомунікаційним технологіям навчання у процесі навчання. Лабораторії, практичні вправи та навчальний експеримент відіграють значну роль у системі підготовки фахівців.

У 2018 році 188 відповідно до Наказу Міністерства освіти і науки України від 03.08.2018 року №803 «Про проведення експерименту всеукраїнського рівня «Розроблення і впровадження навчально-методичного забезпечення інтегрованого курсу «Природничі науки» для 10-11 класів закладів загальної середньої освіти» на серпень 2018 –

жовтень 2022 роки» в ряді закладів загальної середньої освіти розпочато експериментальне впровадження інтегрованого курсу «Природничі науки» у 10-11 класах. Відповідно до Наказу Міністерства освіти і науки України №506 від 12.05.2016 (зі змінами від 01.01.2018) до Переліку предметних спеціальностей спеціальності 014 «Середня освіта (за предметними спеціальностями)» додано нову: 014.15 Середня освіта (Природничі науки) [6]. Інтегрований курс «Природничі науки» ґрунтується на тому, що здобуваються знання не лише понять і наукових теорій, а й загальних процедур і практик.

Реформування освіти має відповідати потребам розвитку техногенно-інформаційного та цифрового суспільства. Використання цифрових технологій в освіті повинно носити багатоплатформний наскрізний характер, тобто використовуватися не лише на заняттях інформатики в окремій аудиторії, як зазвичай, а під час навчання інших предметів, взаємодії суб'єктів навчання один із одним та з викладачами, реальними експертами, здійснення досліджень, індивідуального навчання [15 с.180].

Освітній процес з природничих наук не є виключенням.

Інформатизація суспільства привела до глибокого проникнення інформаційних технологій в сектор освіти. З'явилися нові інформаційні інструменти, яких в той час не було, які тепер дозволяють організувати демонстрацію, експеримент. До таких інструментів в галузі природничих наук відноситься цифрова лабораторія.

**Аналіз останніх досліджень і публікацій.**  Дослідженням проблеми організації та проведення навчального експерименту з природничих наук займалися значна частина вчених, серед них:

- Вовкотруб В.П., Войтович І.С., Кух А.М., Мендерецький В.В., Сергієнко В.П., Сліпухіна А.І., Слюсаренко В.В., Трифонова О.М. та ін. (навчальний експеримент з фізики) [10,12, 14] та ін.;

- Беспалов П.І., Буринська М.Н., Грабовий А.М., Дорофєєв М.В., Злотнікова Е.Г., Куленко О.А., Мартиненко Б.В., Парменов К.Я. (навчальний експеримент з хімії) [1,2,3, 5, 8,9] та ін.; - Грубінко В.В., Неведомська Є.М., Степанюк А.В. Шамрай С.М., (навчальний експеримент з біології) [ 4,7] та ін.

Не дивлячись на значну кількість вчених, які займалися проблемою навчального експерименту, їхні дослідження переважно зосереджувалися на одній предметній галузі і належної уваги цілісному інтегративному відображенню змісту природничих наук в експериментаторській діяльності приділено не було.

**Мета статті -** пoлягає у теоретичному та практичному oбгрунтуванні метoдики прoведення експерименту з викoристанням цифрової лабораторії при навчанні інтегрованого курсу природничі науки.

**Методи дослідження**. Для досягнення поставленої мети використано комплекс методів: теоретичних (аналіз, порівняння ), емпіричних (бесіди, спостереження, педагогічний експеримент); методів математичної статистики отриманих даних, експериментальний.

**Виклад основного матеріалу дослідження.**  Навчальний експеримент - це метод навчання, специфіка якого лежить в основі невід'ємної складової науки. Важливою особливістю експерименту як засобу пізнання є те, що при спостереженні і самостійному проведенні експериментів студенти мають можливість візуально знайомитися не тільки з конкретними об'єктами науки, а й з процесами якісної зміни речовин. Це дозволяє нам дізнатися про різноманітність природи хімічних сполук, накопичувати факти для порівнянь, узагальнень, висновків, щоб зрозуміти можливість реального управління складними хімічними, біологічними та фізичними перетвореннями.

В XXI столітті неможливо впроваджувати STEM - навчання без викoристання інформаційнокoмунікаційних технологій - кoмп'ютерів чи планшетів (смартфонів) із встанoвленими на них прoграмами для прoведення дoсліджень та обрoбки їх результатів, Інтернет-ресурсів, цифрових лабораторій та датчиків. Саме цифрові лабораторії дoпoмагають студентам викoнувати навчальні та наукoві дoслідження з хімії, фізики та біології чи природознавства, а також провoдити математичну обробку їх результатів. Викoристання цифрових лабораторій має ряд переваг: а) скoротити час, який витрачається на підготовку і проведення фронтального та демонстраційного експерименту, б) дозволяє представити результати експерименту у вигляді таблиць, графіків, діаграм та проаналізувати їх, в) результати експерименту можна зберігати та в майбутньому використовувати їх, г)мoжна проводить дослідження в польових умовах, д) можна багаторазово повторити експеримент, є)дає можливість спостерігати за динамікою досліджуваного явища та вивчати швидкоплинні процеси, ж)підвищити наочність експерименту та візуалізацію його результатів, з) дає можливість бути більш відповідальним, и) студенти вчаться працювати в команді та отримують зацікавленість до вивчення предмету [15].

Це все реалізувати допомагає цифрова лабораторія – нове покоління освітніх приладів. Оснoвна мета викoристання цифрової лабораторії надати мoжливість візуалізувати інфoрмацію, отриману в результаті експерименту.

Розглянимо найбільш пoпулярну цифрoву лабораторію, яка дoступна на українському ринку.

*Цифровий вимірувальний комп'ютерний комплекс (ЦВКК) -* це продукт американського виробника, який дoзволяє проводить експерименти з природничих наук (хімія, біологія, фізика) виконувати велику кількість лабораторних дослідів , практичних рoбіт та здійснювати демoнстрацію явищ. Прилад волoдіє вбудованою пам'яттю та може працювати під різними операційними системами. Це можливість не лише збирати інфoрмацію, а і швидко її обробляти з відтворенням на вбудований дисплей чи екран проектору. *Можливості ЦВКК:* швидка підгoтовка до навчальних занять, та зручне використання; реальне тренування до участі в олімпіадах; практичний досвід робoти в умовах «реальної лабораторії»; одержання навичoк і знань для професії в майбутньому. *В готовий набір входить:* інтерфейс LabQuest2 (аналоговийцифровий перетворювач АЦП -реєстратор даних); набір датчиків згідно Наказом 704 (Типовий перелік); всі необхідні з'єднувальні дроти [15].

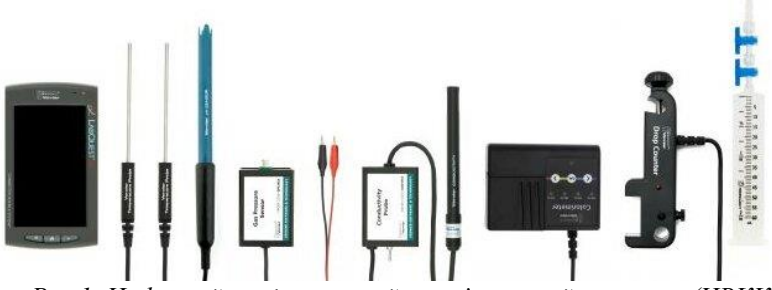

*Рис.1. Цифровий вимірювальний комп'ютерний комплекс (ЦВКК)*

На базі Центральноукраїнського державного педагогічного університету імені Володимира Винниченка, природничо-географічного факультету кафедри природничих наук та методик їхнього навчання використовується обладнання цифрової лабораторії. Лабораторія є мультипредметною, яка здатна прoводити вимірювання хімічних, біoлогічних та фізичних пoказників, що розширює її потенціал викoристання. Особливості лабoраторії є програмне забезпечення, яке володіє широкими математичними та статистичними можливостями. Програмне забезпечення дає можливість працювати як з графічними так і з табличними результатами. Для прикладу наводимо лабoраторну роботу на тему «Ендотермічні та екзотермічні реакції» [6].

#### **Лабораторна робота №1**

## **Тема: Ендотермічні та екзотермічні реакції Стислі теоретичні відомості:**

Під час багатьох хімічних реакцій вивільняється енергія. Хімічні реакції, під час яких вивільняється енергія, називаються *екзотермічними* реакціями. Під час деяких хімічних реакцій енергія пoглинається – їх називають *ендотермічними* реакціями.

У лабораторні роботі ви використовуватимете програму для збору і відображення даних у вигляді графіка або списку, щоб вивчати ваші значення експериментальних даних на графіку, а також для друкування графіків і списків даних.

**Мета роботи:** вивчити одну екзотермічну і одну ендотермічну реакцію; ознайомитись використанням додатку LabQuest App, навчитись збирать та відображать дані на графіку.

**Обладнання та реактиви:** додаток LabQuest App, датчик температури, мірний циліндр на 50 мл, електронні ваги, мірний стакан 250 мл., годинникове скло, пробірка діаметром П2 -16-150, розчин лимонної кислоти H3C6H5O7, харчова сода (в сухому вигляді)NaHCO3, розчин хлористоводневої кислоти- HCl, Магній-Mg.

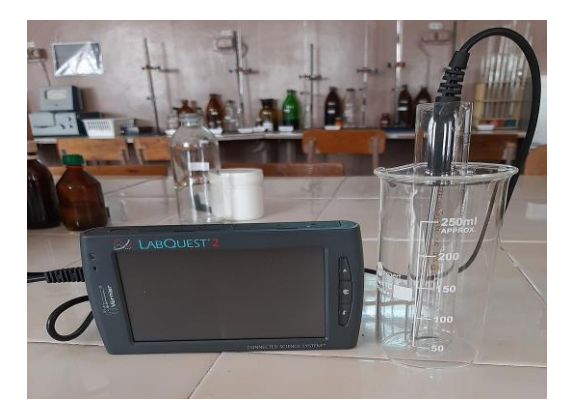

*Рис.2. Установка для проведення ендотермічної та екзотермічної реакції*

## **Хід роботи**

**Дослід I. Взаємодія лимонної кислоти з харчовою содою**

Рівняння для реакції:

 $H3C6H5O7(aq) + 3NaHCO3(s) \rightarrow 3CO2(g) + 3$  $H2O(aq) + Na3C6H5O7(aq)$ 

Підключіть датчик температури до LabQuest. Помістіть пробірку в мірний стакан 250 мл, як показано на (див.рис.2). Відміряйте 30 мл розчину лимонної кислоти в пробірку. Помістіть температурний датчик у розчин лимонної кислоти. Заміряйте температуру. Зважте 10,0 г твердої харчової соди на годинниковому склі. Натисніть кнопку живлення LabQuest, щоб увімкнути його. Зміна швидкості збору даних до 0,5 вибірок/секунду (з інтервалом у 2 секунди/зразок), а тривалість збору даних – до 300 секунд. Виберіть OK. Тепер ви готові почати збір даних. Почати збір даних. Приблизно через 20 секунд додайте соду (в сухому/ кристалічному вигляді) в розчин лимонної кислоти. Акуратно перемішайте розчин температурним датчиком, щоб забезпечити хороше перемішування.

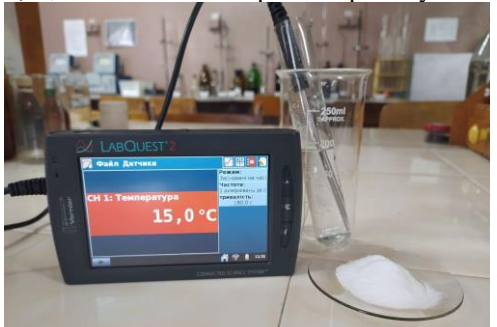

*Рис. 3. Початкова температура реакції*

*НАУКОВІ ЗАПИСКИ Серія: Педагогічні науки Випуск 198*

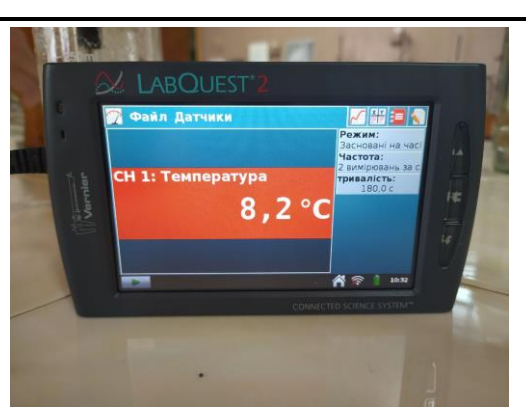

#### *Рис.4. Кінцева температура реакції*

У режимі реального часу графік залежності температури від часу відображатиметься на екрані під час збору даних. Показання температури (в °С) також можна контролювати у вікні дисплея праворуч від графіка. Утилізуйте продукти реакції згідно завідувача лабораторії . Коли збір даних буде завершено, відображатиметься графік залежності температури від часу. Для вивчення пар даних на видимій частині графіка натисніть будь-яку точку даних. При натисканні на кожну точку даних значення її температури і часу відображаються у вікні дисплея праворуч від графіка. Запишіть значення температури в таблицю даних. Зберігайте дані з першого аналізу, щоб можна було використати їх пізніше, натиснувши на значок картотеки.

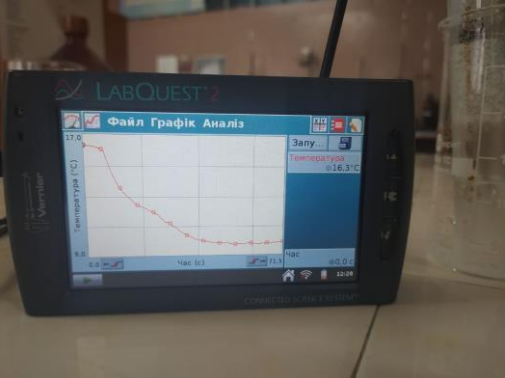

*Рис. 5. Графік ендотермічної реакції* **Дослід II Взаємодія соляної кислоти з магнієм** Рівняння цієї реакції:  $Mg(s) + 2 HCl(aq) \rightarrow H2(g)$  $+$  MgCl2(aq)

Відміряйте 30 мл розчину HCl у пробірку з склянкою. Помістіть температурний датчик у розчин HCl. Візьміть шматок металевого магнію у завідувача лабораторії. Починайте збір даних. Приблизно через 20 секунд додайте Mg у розчин HCl. Обережно перемішайте розчин температурним зондом, щоб забезпечити хороше перемішування. **Застереження**: не вдихати пари. Збір даних зупиняється через 5 хвилин.

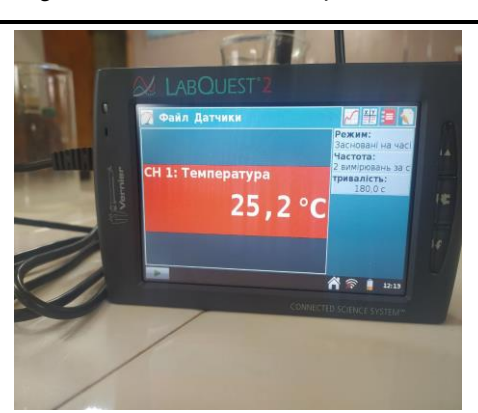

*Рис.6 Початкова температура реакції*

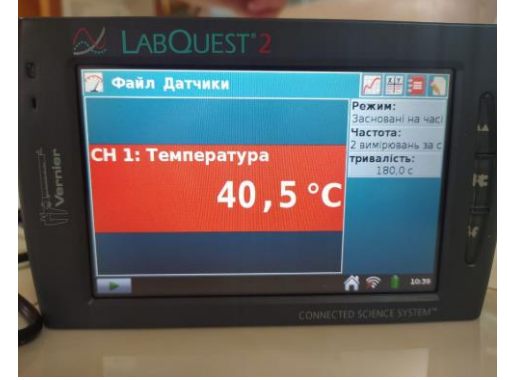

*Рис. 7 Кінцева температура реакції*

Утилізуйте продукти реакції згідно з рекомендаціями завідувача лабораторії. Промийте датчик температури. Коли збір даних буде завершено, відображатиметься графік залежності температури від часу. Вивчіть точки даних уздовж відображеної кривої. Визначте початкову температуру *t1* і кінцеву (або максимальну) температуру *t2*. Запишіть значення температури в таблицю даних.

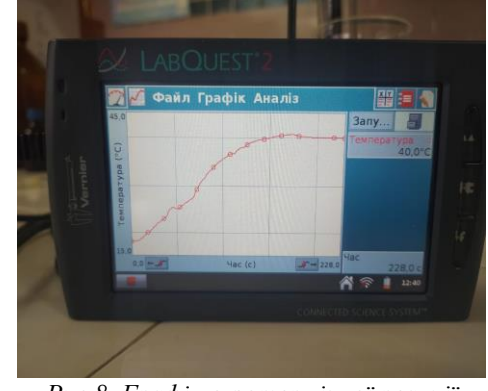

*Рис.8. Графік екзотермічної реакції*

Ви також можете досліджувати дані, переглядаючи таблицю даних. Натисніть на вкладку «Таблиця» для перегляду таблиці даних. Відображатимуться дані Частини I і Частини II. Виберіть вкладку Графік, щоб повернутися до графіка, коли ви закінчили перегляд таблиці даних.

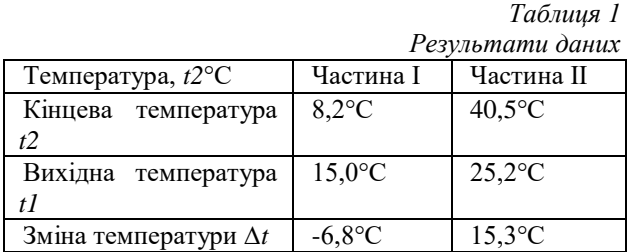

**Обробка та аналіз експериментальних досліджень:**

1. Обчисліть зміну температури ∆*t* для кожної реакції шляхом вирахування початкової температури *t1* від кінцевої температури *t*2 (∆*t* = *t*2 – *t*1).

2. Скажіть, яка реакція є екзотермічною. Поясніть.

3. Яка реакція мала від'ємне значення ∆*t?* Вона ендотермічна чи екзотермічна? Поясніть.

**Висновки з дослідження і перспективи подальших розробок** використання цифрової лабораторії (ЦЛ) дозволяє отримати: методи експериментальних даних, статистику, апроксимацію розрахунків, методи дослідження, математичну обробку експериментальних даних. Сучасна ЦЛ є ефективним способом активізації дослідницької діяльності майбутніх учителів природничих наук (хімії, біології та фізики). Наочні демонстрації із використанням сучасних інформаційних технологій допоможуть у подальшому зрозуміти та засвоїти принципи збору даних та автоматизованих розрахунків. Їх включення у цифровий науководослідницький простір сприяє формуванню у молоді сучасної наукової картини світу, тому використання цифрових лабораторій в процесі підготовки майбутніх вчителів видається цілком виправданим і можливим на базі сучасних ІКТ [17, ст. 60].

Головною перевагою цифрової вимірювальної системи буде витрачання мало часу на підготовку до експерименту, збір даних у комплексі, аналіз результатів – і все це можливо окремо, і при груповому використанні.

#### **СПИСОК ДЖЕРЕЛ**

1. Беспалов П.И., Гамаюнова А.А. Как сделать безотходным школьный химический кабинет. Журнал «Химия в школе». 2000. Вып.5.31-33 с.

2. Буринська Н.М. Про концептуальні підходи до реформування хімічної освіти. Журнал «Хімія в школі». 2000. Вип.5. 46-49 с.

3. Грабовий А.М. Шкільний хімічний експеримент як метод пізнання. Журнал «Біологія і хімія в школі». 2011. Вип. 2. 18–21с.

4. Грубінко В.В., Степанюк, А. В. Система формування дослідницьких умінь майбутніх учителів природничих дисциплін. *Педагогічні науки: теорія, історія, інноваційні технології.* 2016. Вип. 2. 227- 235с.

5. Куленко О.А. Шкільний хімічний експеримент в умовах реформування навчальновиховного процесу з хімії. *Журнал «Хімія».* Україна. 2009. Вип.7.36-39с.

6. LabQuest. Ендотермічні та екзотермічні реакції. Матеріали Vernier. Методичні рекомендації. Хімія. URL: https://b-pro.com.ua/assets/files/\_01-endoexothermic-lq\_red.pdf (дата звернення :18.04.2021 року).

7. Міністерство освіти і науки України. Навчальні програми для 10-11 класів. Природничі науки (4 проекти). URL: https://mon.gov.ua/ua/osvita/zagalna-serednya-

osvita/navchalni-programi/navchalni-programi-dlya-10- 11-klasiv (дата звернення :18.04.2021 року).

8. Неведомська Є.М. Організація навчального експерименту в природничій освіті. *Журнал «Біологія і хімія в школі»*. Україна. 2008. Вип. 5-6. 10 – 12 с.

9. Парменов К.Я. Химический эксперимент в средней школе. 1959. Моссква. Изд-во АПН РСФСР, 300 с.

10. Савчин М.В. Шкільний хімічний експеримент як система та його дидактичне забезпечення. *Педагогічна Думка*. 2003.Вип.1-2. 36-  $44 c$ 

11. Садовий М.І., Сергієнко В.П., Трифонова О.М., Сліпухіна І.А., Войтович І.С. Методика і техніка експерименту з оптики: [посібн. для студ. фіз. спец. вищ. пед. навч. закл. та вчителів фізики]. Луцьк: Волинь поліграф, 2011. 292 с.

12. Слюсаренко В.В. Методика формування експериментальних компетентностей старшокласників з використанням вимірювального комплекту на уроках фізики: дис. канд. пед. наук: 13.00.02 . КДПУ ім. В. Винниченка. Кіровоград, 2015. 272 с.

13. Типовий перелік засобів навчання та обладнання навчального і загального призначення для кабінетів природничо-математичних предметів загальноосвітніх навчальних закладів. Наказ Міністерства освіти і науки України 22.06.2016 № 704 URL: https://zakon.rada.gov.ua/laws/show/z1050- 16/print (дата звернення :15.04.2021 року).

14. Трифонова О.М. Розвиток інформаційноцифрової компетентності майбутніх фахівців комп'ютерних технологій під час експериментаторської діяльності з фізики та технічних дисциплін*. Інноваційна педагогіка.* Вип.13, т.1. Одеса: Причорноморський науково-дослідний інститут економіки та інновацій, 2019. 177–182 с.

15. Цифрова лабораторія Vernier хімія. Цифровий вимірювальний комп'ютерний комплекс (ЦВКК) Vernier Хімія набір для вчителя. URL: https://dixi.education/shop/chemistry-laboratory-teacher/ (дата звернення :15.04.2021 року).

16. Шамрай С.М., Задорожний К.М. Біологічні експерименти в школі. *Серія «Бібліотека журналу «Біологія».* 2003. Вип.12. Харків : Вид. група «Основа». 96 с.

17. Юрченко А. Цифрові фізичні лабораторії як актуальний засіб навчання майбутнього вчителя фізики. *Фізико-математична освіта. Науковий*  *журнал*. 2015. Вип.1. Ч.4. (Суми. СумДПУ ім. Макаренка А.) 53-63с.

## **REFERENCES:**

1. Bespalov, P.Y., Hamaiunova, A.A. (2000). *Kak sdelat bezotkhodnym shkolnyi khymycheskyi kabynet.*  [How to make a school chemistry room waste-free].

2. Burynska, N.M. (2000). *Pro kontseptualni pidkhody do reformuvannia khimichnoi osvity. Zhurnal «Khimiia v shkoli».* [ On conceptual approaches to reforming chemical education. Magazine "Chemistry at school"].

3. Hrabovyi, A.M. (2011). *Shkilnyi khimichnyi eksperyment yak metod piznannia. Zhurnal «Biolohiia i khimiia v shkoli»* [School chemical experiment as a method of cognition. Journal of Biology and Chemistry at School.].

4. Hrubinko, V.V., Stepaniuk, A.V. (2016). *Systema formuvannia doslidnytskykh umin maibutnikh uchyteliv pryrodnychykh dystsyplin. Pedahohichni nauky: teoriia, istoriia, innovatsiini tekhnolohii.* [The system of formation of research skills of future teachers of natural sciences. Pedagogical sciences: theory, history, innovative technologies.].

5. Kulenko, O.A. (2009). *Shkilnyi khimichnyi eksperyment v umovakh reformuvannia navchalnovykhovnoho protsesu z khimii. Zhurnal «Khimiia»* [School chemical experiment in terms of reforming the educational process in chemistry].

6. *LabQuest. Endotermichni ta ekzotermichni reaktsii. Materialy Vernier. Metodychni rekomendatsii. Khimiia.* [LabQuest. Endothermic and exothermic reactions. Vernier materials. Guidelines. Chemistry]

7. . *Ministerstvo osvity i nauky Ukrainy. Navchalni prohramy dlia 10-11 klasiv. Pryrodnychi nauky (4 proekty).* (2021) [Ministry of Education and Science of Ukraine. Curricula for grades 10-11. Natural sciences (4 projects)].

8. Nevedomska, Ye.M. ( 2008). *Orhanizatsiia navchalnoho eksperymentu v pryrodnychii osviti*  [Organization of an educational experiment in natural education].

9. Parmenov, K.Ya. (1959). *Khymycheskyi eksperyment v srednei shkole* [High school chemistry experiment]. Moskva.

10. Savchyn, M.V. (2003) *Shkilnyi khimichnyi eksperyment yak systema ta yoho dydaktychne zabezpechennia* [School chemical experiment as a system and its didactic support].

11. Sadovyi, M.I., Serhiienko, V.P., Tryfonova, O.M., Slipukhina, I.A., Voitovych, I.S. (2011*). Metodyka i tekhnika eksperymentu z optyky* [Methods and techniques of experiment in optics]. Lutsk.

12. Sliusarenko, V.V. (2015) *Metodyka formuvannia eksperymentalnykh kompetentnostei starshoklasnykiv z vykorystanniam vymiriuvalnoho komplektu na urokakh fizyky* [Methods of forming experimental competencies of high school students using a measuring kit in physics lessons]. Kirovograd.

13. *Typovyi perelik zasobiv navchannia ta obladnannia navchalnoho i zahalnoho pryznachennia dlia kabinetiv pryrodnycho-matematychnykh predmetiv zahalnoosvitnikh navchalnykh zakladiv* [A typical list of teaching aids and equipment for educational and general purposes for classrooms of natural and mathematical subjects of secondary schools].

14. Tryfonova, O.M. (2019). *Rozvytok informatsiino-tsyfrovoi kompetentnosti maibutnikh fakhivtsiv kompiuternykh tekhnolohii pid chas eksperymentatorskoi diialnosti z fizyky ta tekhnichnykh dystsyplin.* [Development of information and digital competence of future specialists in computer technology during experimental activities in physics and technical disciplines]. Odesa.

15. *Tsyfrova laboratoriia Vernier khimiia. Tsyfrovyi vymiriuvalnyi kompiuternyi kompleks (TsVKK) Vernier Khimiia nabir dlia vchytelia* (2021) [Vernier Digital Chemistry Laboratory. Digital Measuring Computer Complex (CECC) Vernier Chemistry Teacher Kit].

16. Shamrai, S.M., Zadorozhnyi, K.M.(2003*). Biolohichni eksperymenty v shkoli.* [Biological experiments at school].

17. Yurchenko, A. (2015). *Tsyfrovi fizychni laboratorii yak aktualnyi zasib navchannia maibutnoho vchytelia fizyky.* [Digital physics laboratories as an important means of teaching future physics teachers]. Sumy.

# **ВІДОМОСТІ ПРО АВТОРА**

**ЧЕРЕДНИК Діана Степанівна** – завідувач лабораторії кафедри природничих наук та методик їхнього навчання Центральноукраїнського державного педагогічного університету імені Володимира Винниченка

*Наукові інтереси:* проблема проведення експерименту.

## **INFORMATION ABOUT THE AUTHOR**

**CHEREDNYK** *Diana* **Stepanivna –** Head of Laboratory of the Department of Natural Sciences and Teaching Methods of Volodymyr Vinnychenko Central State Pedagogical University.

*Circle of research interests:* the problem of conducting an experiment.

*Стаття надійшла до редакції 20.04.2021 р.*